### EINGEGANGEN

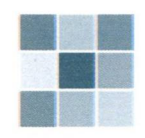

Verw. Gemeinschaft Hunderdorf

30. Nov. 2023

# **GEMEINDE HUNDERDORF**

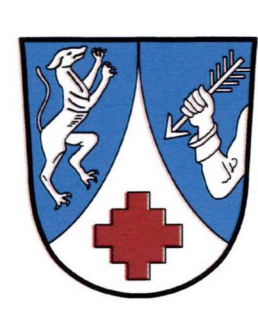

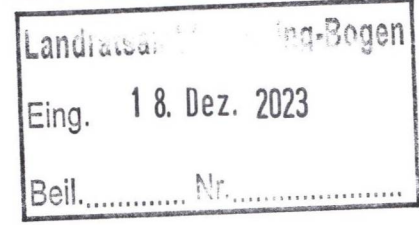

# **ERSCHLIEBUNG BAUGEBIET WEGERN**

# TEKTUR vom 15.11.2023

# zum Wasserrechtsverfahren AZ: 21-6411/2

Einleiten von Niederschlagswasser aus einem Teilbereich des Ortes Steinburg in den Bogenbach durch die Gemeinde Hunderdorf, Landkreis Straubing Bogen.

Bauträger Baugebiet: Penzkofer Bau GmbH Straßfeld 20 94209 Regen

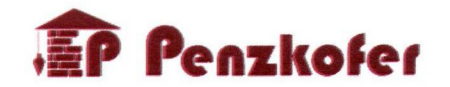

**DIPLOMINGENIEURE** KIENDL & MOOSBAUER **BÜRO FÜR BAUWESEN** AM TEGELBERG 3 - 94469 DEGGENDORF

000020\_2\_WRV-Titelseite.doc 1

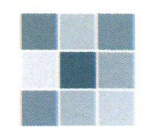

# **ERSCHLIEBUNG BAUGEBIET WEGERN**

UNTERLAGENVERZEICHNIS zur TEKTUR vom 15.11.2023<br>zum Wasserrechtsverfahren AZ:21-6411/2

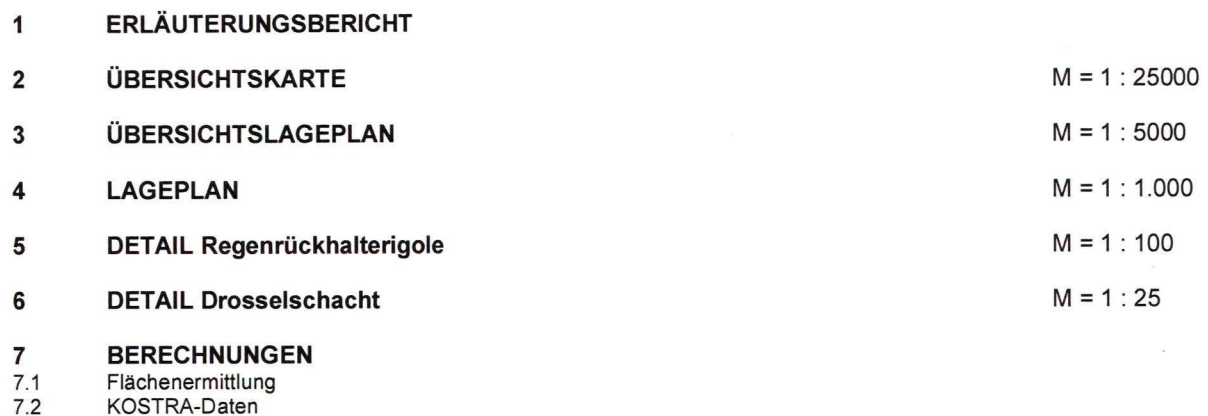

- A 117 Berechnug Rückhaltevolumen  $7.3$
- $7.4$ A 102 Qualitative Belastung

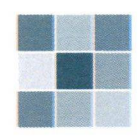

. . . . . . . . . . . . . . . . . . . (Unterschrift)

# **ERSCHLIEBUNG BAUGEBIET WEGERN**

## **TEKTUR VOM 15.11.2023**

zum Wasserrechtsverfahren AZ: 21-6411/2 Einleiten von Niederschlagswasser aus einem Teilbereich des Ortes Steinburg in den Bogenbach durch die Gemeinde Hunderdorf, Landkreis Straubing Bogen.

# **GEMEINDE HUNDERDORF**

# 1. ERLÄUTERUNGSBERICHT

#### **VORHABENSTRÄGER:**

Gemeinde Hunderdorf Sollacher Straße 4 94336 Hunderdorf

**VERFASSER:** 

**BAUTRÄGER:** 

Höcherl Erster Bürgermeister<br>Dipl. Ing. Kiendl & Moosbauer Büro für Bauwesen Tel.: 0991 - 370 07 - 0<br>Am Tegelber**g \$**pl.-Ingenieure 94469 Degge Kiterfrien Midde Bauer Ingenieurbürg für Bauwesen Am Te elb<del>erg 3 . Jel.</del> 0991/87007-0 94 469 DEGGENDORF interschrift)

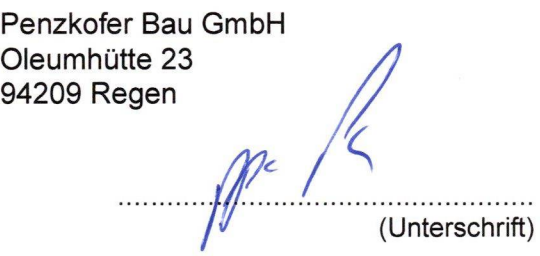

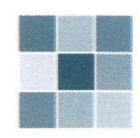

#### **INHALTSVERZEICHNIS**

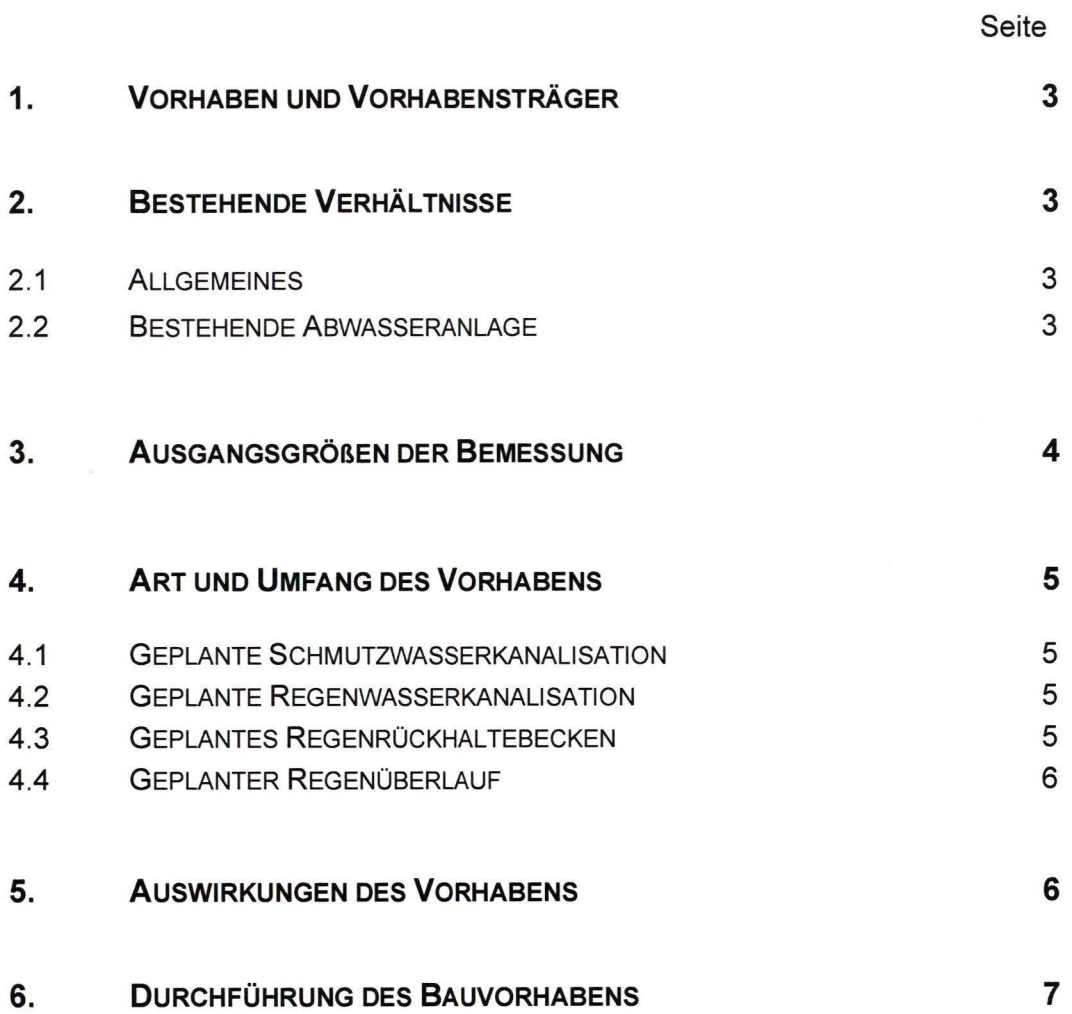

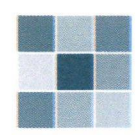

# **ERSCHLIEBUNG BAUGEBIET WEGERN**

#### 1. VORHABEN UND VORHABENSTRÄGER

Bauträger für die erstellten Kanalbaumaßnahmen ist die Penzkofer Bau GmbH, Regen, übernommen durch einen Erschließungsvertrag werden die Kanäle von der Gemeinde Hunderdorf vertreten durch Herrn 1. Bürgermeister Max Höcherl.

Im Ortsteil Steinburg wurde durch die Gemeinde Hunderdorf ein Regenwasserkanal erstellt, mit einer Einleitungsstelle in den Bogenbach. Mit Schreiben vom 14.05.2021 des Landratsamtes Straubing-Bogen wurde hierfür eine gehobene Erlaubnis erteilt. Das Wasserrechtsverfahren trägt das Aktenzeichen AZ: 21-6411/2.

In diesem Verfahren wurde bereits auf das geplante Baugebiet Wegern hingewiesen. Mit der hier vorliegenden Tektur soll das bestehende Wasserrecht um das Baugebiet Wegern erweitert werden.

Vorhabensträger für die Tektur ist die

#### **Gemeinde Hunderdorf** Sollacher Straße 4 94669 Hunderdorf Vertreten durch Herrn 1. Bürgermeister Max Höcherl

#### 2. BESTEHENDE VERHÄLTNISSE

#### **2.1 ALLGEMEINES**

Die Ortsteile Steinburg und Wegern liegen ca. 2,5km nördlich von Hunderdorf auf einer Höhenlage zwischen 340 m.ü.NN bis 380 m.ü.NN.

Das Siedlungsgebiet ist ländlich geprägt und liegt im Talbereich des Bogenbachs bzw. am angrenzenden, steigenden Gelände. (siehe Übersichtskarte Nr.2)

#### **2.2 BESTEHENDE ABWASSERANLAGE**

Der bestehende Regenwasserkanal DN600 im Ortsteil Steinburg wurde mit dem Wasserrechtsverfahren AZ: 21-6411/2 behandelt. Dieser fasst das Regenwasser im Ortsteil und leitet es in den Bogenbach ab. Das häusliche Abwasser wird über Schmutz- und Mischwasserkanäle der Kläranlage Hunderdorf zugeleitet.

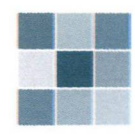

#### 3. AUSGANGSGRÖßEN DER BEMESSUNG

Das gesammelte Niederschlagswasser wird über den bestehenden DN 600 StB Kanal dem Bogenbach zugeführt. Die weitere Gewässerfolge lautet:

#### **Bogenbach >>> Donau**

Im bestehenden Wasserrecht ist an der Einleitungsstelle ein Gesamteinzugsgebiet mit A = 65km<sup>2</sup> und ein MQ = 1.266 I/s für den Bogenbach angegeben.

Eine Einstufung nach DWA-M 153 Tabelle A1a als kleiner Fluss, Typ G3, Punkte 24 liegt vor.

Das hier behandelte Baugebiet liegt außerhalb hochwassergefährdeter Flächen.

Durch die Einstufung als kleiner Fluss könnte auf die Schaffung von Regenrückhalteräumen verzichtet werden. (siehe bestehendes Wasserrecht)

Das erstellte Baugebiet wurde im Trennsystem erschlossen. Laut Bebauungsplan sind für je 100m<sup>2</sup> privater Grundstücksfläche Rückhaltungen von mind. 0,4m<sup>3</sup> zu schaffen. Der Drosselabfluss ist mit max. 0,3 I/s pro 100m<sup>2</sup> Grundstücksfläche festgelegt. Diese Zisternen, mit einer Möglichkeit zur Nutzung als Grauwasser (WC-Spülung, Gartenbewässerung usw.) wurden bei der Erschließung des Baugebietes durch dir Firma Penzkofer Bau GmbH bereits eingebaut und sind bei Grundstücksverkäufen von den zukünftigen Eigentümern zu übernehmen und betreiben.

In einer ersten Planungsphase wurde angedacht das gesammelte Abwasser aus dem Baugebiet in den gemeindlichen Mischwasserkanal abzugeben. (Schmutz- und Regenwasser) Um das Kanalsystem vor Überlastung zu schützen wurde in Absprache mit der Gemeinde Hunderdorf ein Drosselabfluss von  $Q_{Dr}$  = 15 l/s festgelegt.

Um zusätzliche Sicherheit zu schaffen wurde für die Berechnung des Regenrückhaltevolumens vor der Drossel auf den Ansatz der privaten Rückhaltungen verzichtet. Somit stehen die privaten Volumina als zusätzliche Rückhaltung zur Verfügung.

Zwischenzeitlich wurde dann der bestehende Regenwasserkanal DN 600 StB durch die Gemeinde erstellt.

Dadurch wurde es möglich das anfallende Regenwasser des Baugebietes nicht mehr in den gemeindlichen Mischwasserkanal abzugeben, sondern direkt dem Vorfluter Bogenbach zuzuführen. Hierzu wurde der bestehende Regenwasserkanal, mit Nennweiten DN600 und DN400, um ca. 110m verlängert.

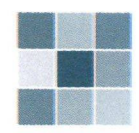

## **4. ART UND UMFANG DES VORHABENS**

#### **4.1 GEPLANTE SCHMUTZWASSERKANALISATION**

Das Baugebiet Wegern wurde im Trennsystem erschlossen. Zur Schmutzwasserableitung wurden durchgängig DN 200 PP Rohre verwendet, die an den gemeindlichen Mischwasserkanal angeschlossen wurden, und daher nicht weiter in dieser Tektur betrachtet werden.

#### **4.2 GEPLANTE REGENWASSERKANALISATION**

Das erstellte Baugebiet wurde mit einem Regenwasserkanal DN 300 PP erschlossen. Dieser läuft in ein zentrales, unterirdisches Regenrückhaltebecken aus Boxrigolen welche mit einer Ummantelung aus PP verschweißt wurden um die Dichtheit zu gewährleisten.

Um das Baugebiet sowie auch die unterliegenden Bebauungen vor Starkregenereignissen zu schützen wurden zwei Einlaufschächte erstellt, die natürlich abfließendes Wasser aus begrüntem, natürlichem Gelände fassen.

Einlaufschacht 1 sitzt in einer natürlichen Geländemulde und kann bei Starkregenereignissen das Wasser aus den oberhalb des Baugebietes liegenden Hangflächen fassen. Dem Einlaufschacht sind eine Geländemulde samt Rauhbettmulde vorgeschaltet um das abfließen zu verlangsamen und eine Aufnahme durch den Oberboden zu ermöglichen. Zusätzlich ist der Einlauf erhöht und nimmt somit erst Wasser auf bevor Straßen betroffen werden.

Einlaufschacht 2 ist dem Rückhaltebecken nachgeschaltet und fasst lediglich ca. 440m<sup>2</sup> begrünte Böschungsflächen. Diese laufen dem Regenwassersystem ungedrosselt zu. Aufgrund der geringen Fläche und der unbedenklichen Belastung von Grünflächen wird auf eine weitere Einberechnung verzichtet.

#### 4.3 GEPLANTES REGENRÜCKHALTEBECKEN, BEMESSUNG

Im Wasserrechtsbescheid AZ: 21-6411/2 des Landratsamtes Straubing-Bogen wurde der Gemeinde Hunderdorf die gehobene Erlaubnis nach Art. 15 WHG zur Einleitung von 144 I/s Niederschlagswasser in den Bogenbach erteilt. Die Erlaubnis endet am 31.12.2041. Mit vorliegender Tektur soll die Einleitungsmenge um den festgelegten Drosselabfluss  $Q_{Dr}$  = 15 l/s erhöht werden. Um den Abfluss sicherzustellen wurde eine gesteuerte Drossel in Form einer Wirbeldrossel verbaut.

An die unterirdische Regenrückhalterigole sind folgende Flächen angeschlossen (siehe 7.1):

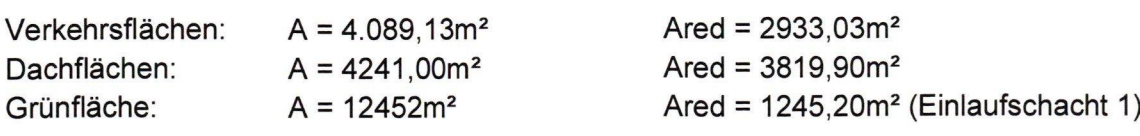

#### Abflusswirksame Gesamtfläche:

#### $Area = 7995, 19m^2$

Dies entspricht den im ursprünglichen Wasserrechtsverfahren genannten 0,79ha.

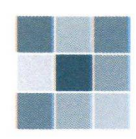

Zur Bemessung wurde ein 2-jähriges Regenereignis gewählt. Die KOSTRA-DWD-2020, für das Rasterfeld 184184 sind im Anhang 7.2 enthalten. Nach Eingabe der Regendaten in das A117 Programm ergibt sich eine

**Maßgebend Dauerstufe D:** 55<sub>min</sub> Regenspende R<sub>D.n</sub>: 61,7 I/(s x ha)

Zusammen mit dem festgelegten Drosselabfluss ergibt sich nach DWA-A117 ein

Erf. Rückhaltevolumen VRRR:  $131m<sup>3</sup>$ (siehe Anhang 7.3)

Aufgrund des eingebauten Boxrigolensystems und der gewählten Geometrie ergibt sich ein

Vorh. Rückhaltevolumen Vvorh:  $136m<sup>3</sup>$ 

Damit ist der Nachweis  $V_{\text{Vorb}} > V_{\text{RRR}}$  erbracht.

Betrachtung nach DWA A102:

Die Dachflächen sind der Flächengruppe D, Kategorie I zuzuordnen. Die Staßen- bzw. Verkehrsflächen können als "Hof- und Verkehrsflächen in Wohngebieten mit geringem KFZ-Verkehr" eingestuft werden. Flächengruppe V1, Kategorie I. Damit ergibt sich eine Summe des vorhandenen Gesamtstoffabtrags  $B = 233.2$  kg/a. (siehe Anhang 7.4) Eine Niederschlagswasserbehandlung ist somit nicht erforderlich.

#### **4.4 GEPLANTER REGENÜBERLAUF**

Im Drosselschacht ist die Wirbeldrossel an einer Staumauer angebracht. Die Oberkante der Staumauer entspricht der Oberkante des Stauvolumens. Sollte es also zu einem Überlaufen kommen wird zuerst das Regenwasserkanalsystem gefüllt. Abgehend vom Drosselschacht ist eine DN 300 PP Leitung. Ebenso zulaufend in das Regenrückhaltebecken. (siehe Detailpläne 5 und 6) Somit kann im Überlauffall das ankommende Wasser bewältigt werden. Im weiteren Verlauf erhöhen sich die Durchmesser bis zu dem bestehenden DN600 StB Kanal.

Sollten auch diese Kanäle überstauen kann das anfallende Niederschlagswasser über Grün- und Straßenflächen weitgehend schadfrei ablaufen und dem Vorfluter zufließen.

#### **5. AUSWIRKUNGEN DES BAUVORHABENS**

#### AUSWIRKUNGEN AUF GEWÄSSER UND DAS GRUNDWASSER

Durch die Errichtung des Baugebietes wird der Drosselabfluss an der Einleitungsstelle von 144 I/s um 15 I/s auf 159 I/s erhöht. Da der Vorfluter Bogenbach als kleiner Fluss eingestuft ist mit MQ = 1.266 I/s, ist eine Beeinträchtigung durch die gedrosselte Ableitung aus dem Baugebiet nicht zu erwarten.

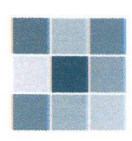

Durch die Baumaßnahme wird das Grundwasser nicht beeinflusst. Grundwasserleiter wurden während der Baumaßnahme nicht angetroffen.

### **6. DURCHFÜHRUNG DES BAUVORHABENS**

Das Baugebiet Wegern wurde von der Firma Penzkofer Bau GmbH komplett erschlossen, bis zur Anbindung an den bestehenden Regenwasserkanal.

Mit dem vorliegenden Antrag werden die zuständigen Behörden um die Genehmigung der Baumaßnahme gebeten.

Aufgestellt:

**DIPLOMINGENIEURE** KIENDL & MOOSBAUER Büro für Bauwesen Tel.: 0991 / 37007-0 Fax: 37007-20 Am Tegelberg 3 94469 Deggendorf, den 15.11.2023

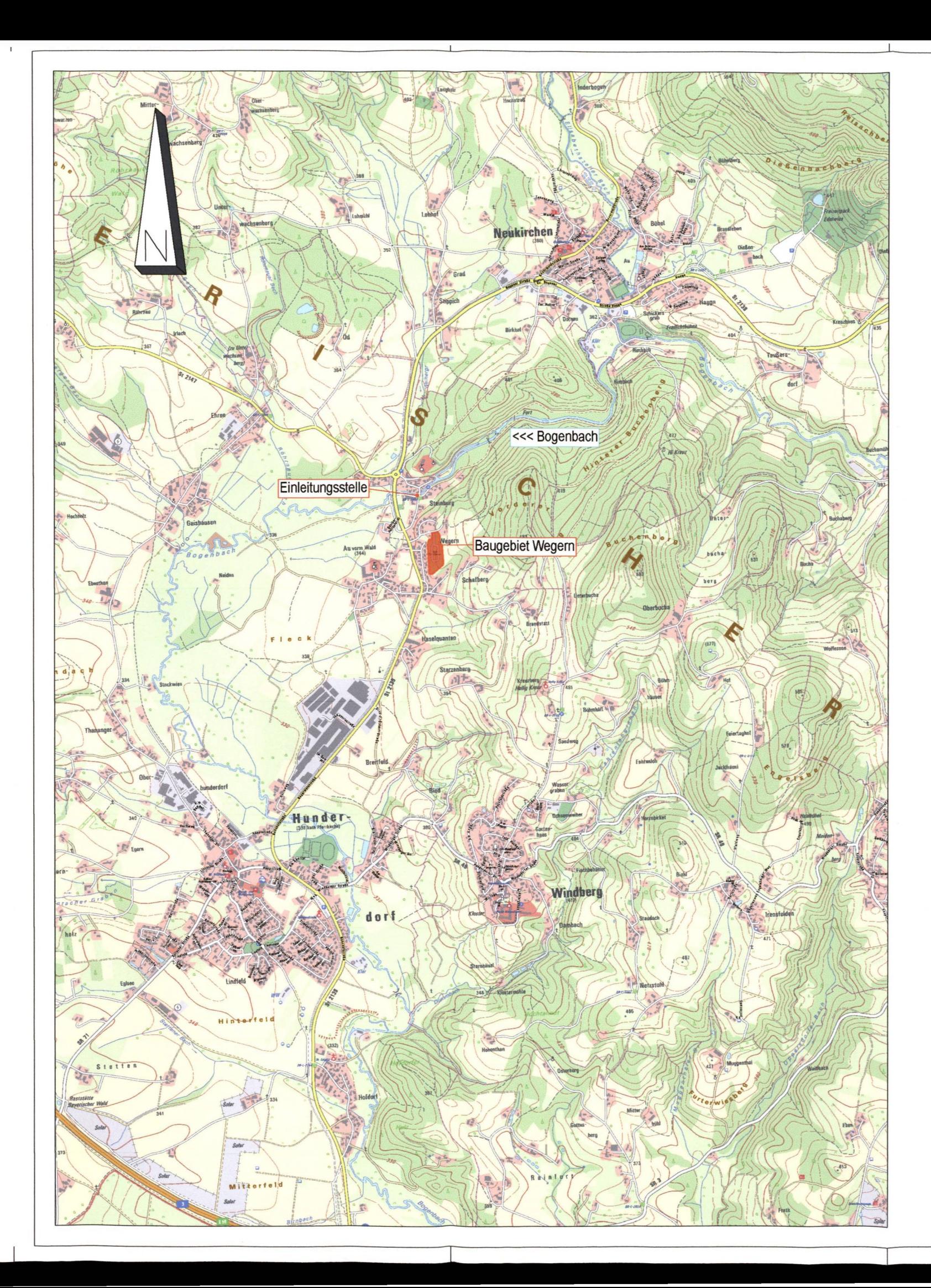

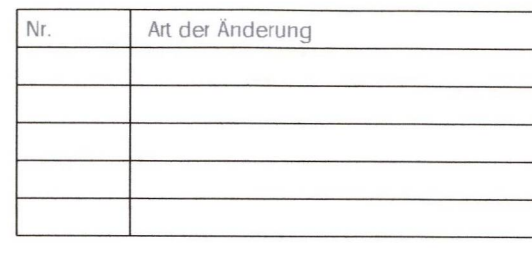

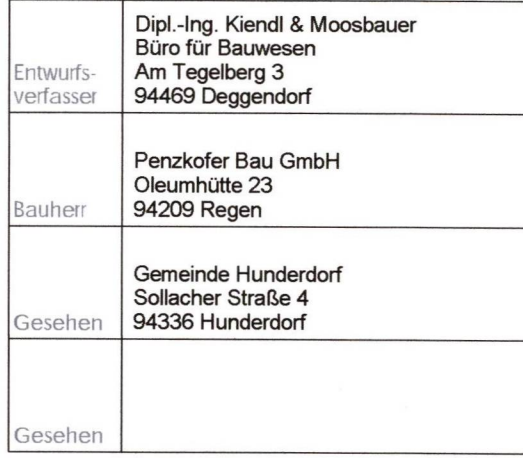

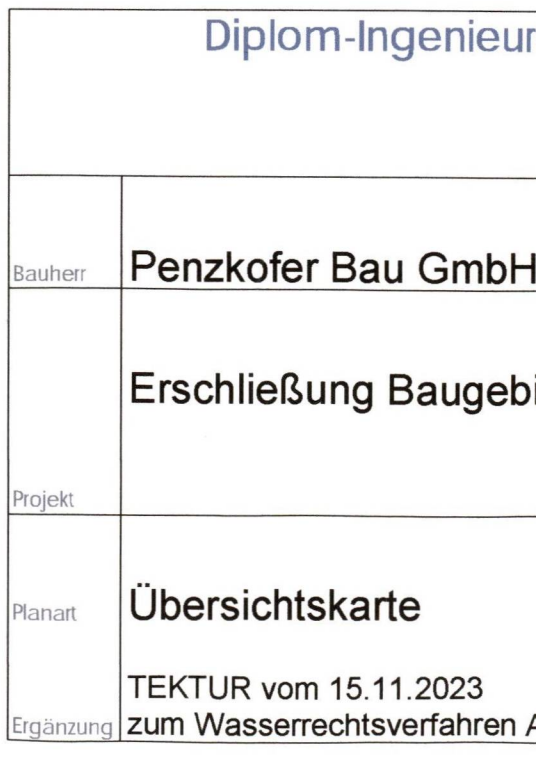

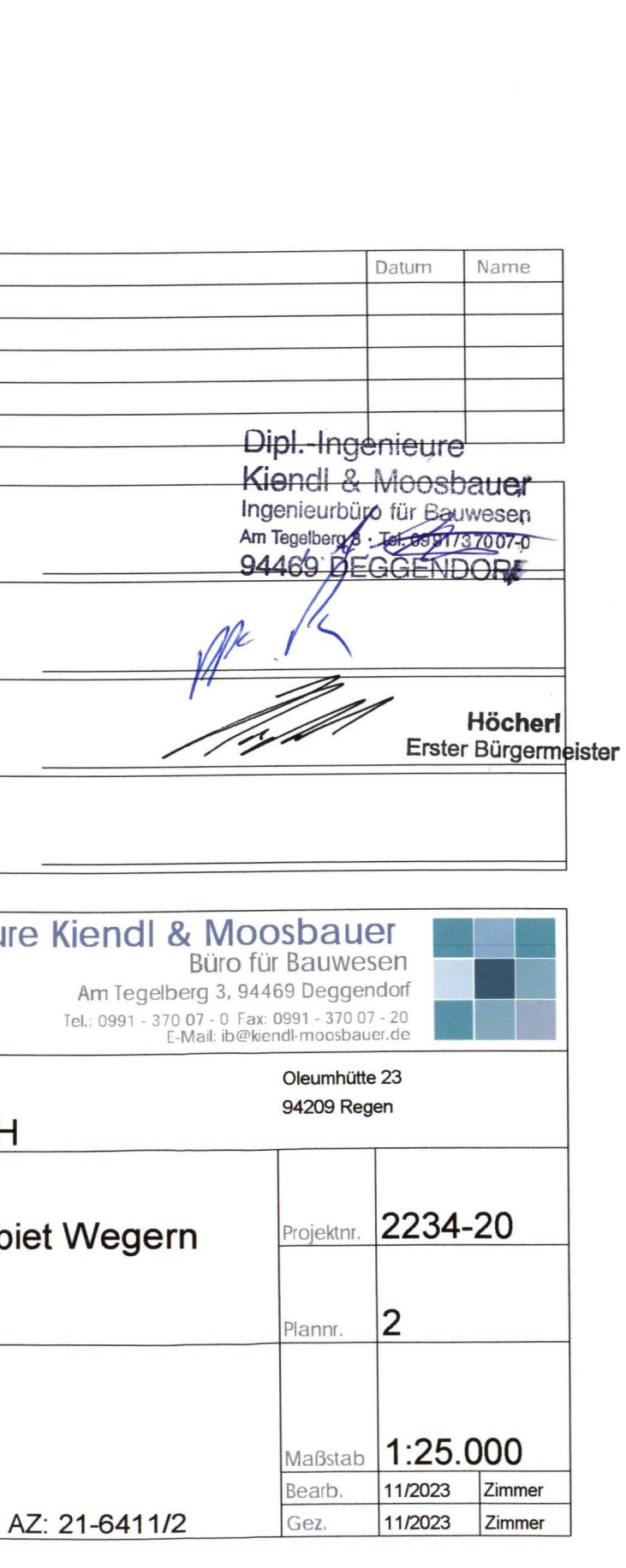

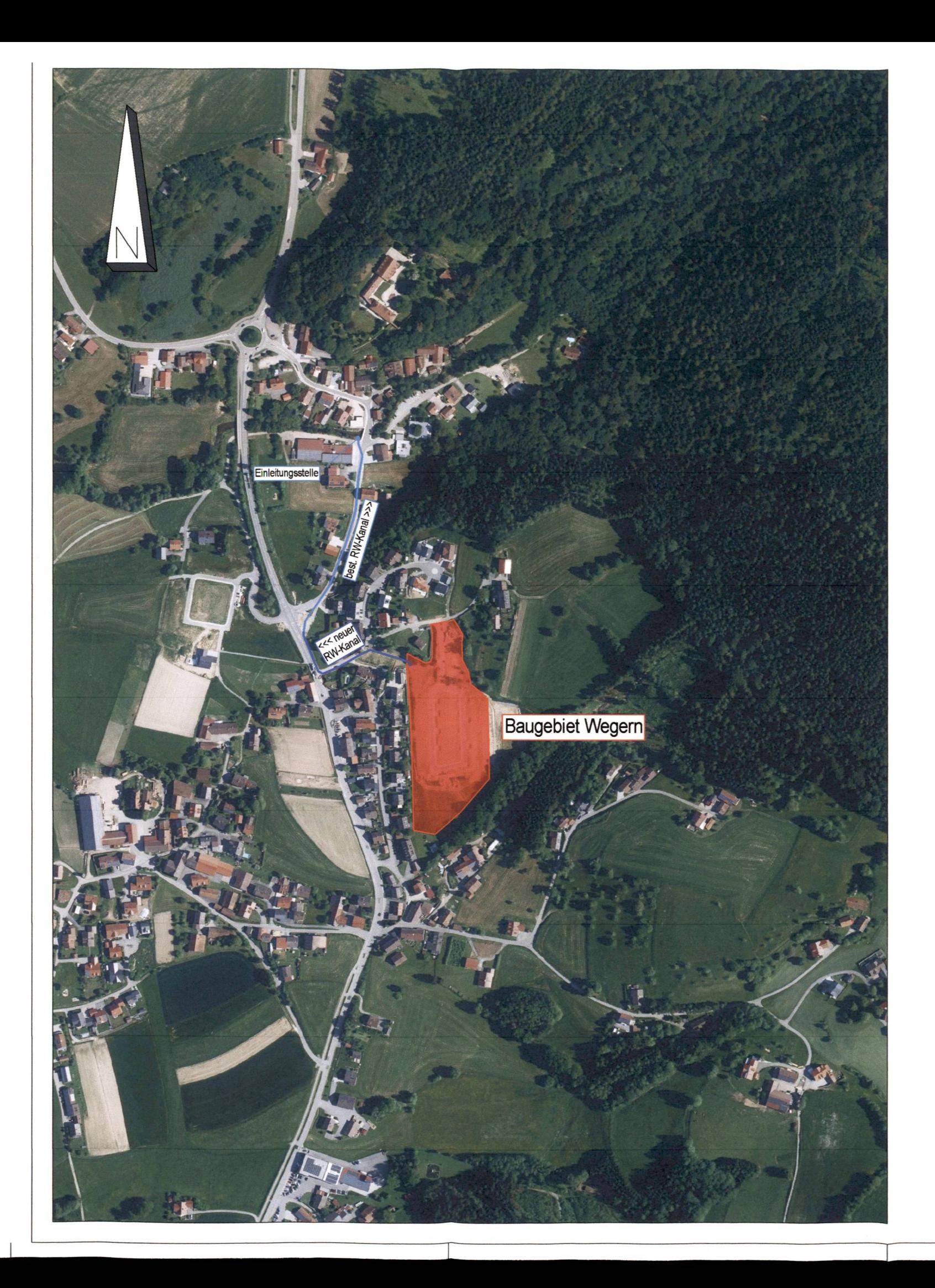

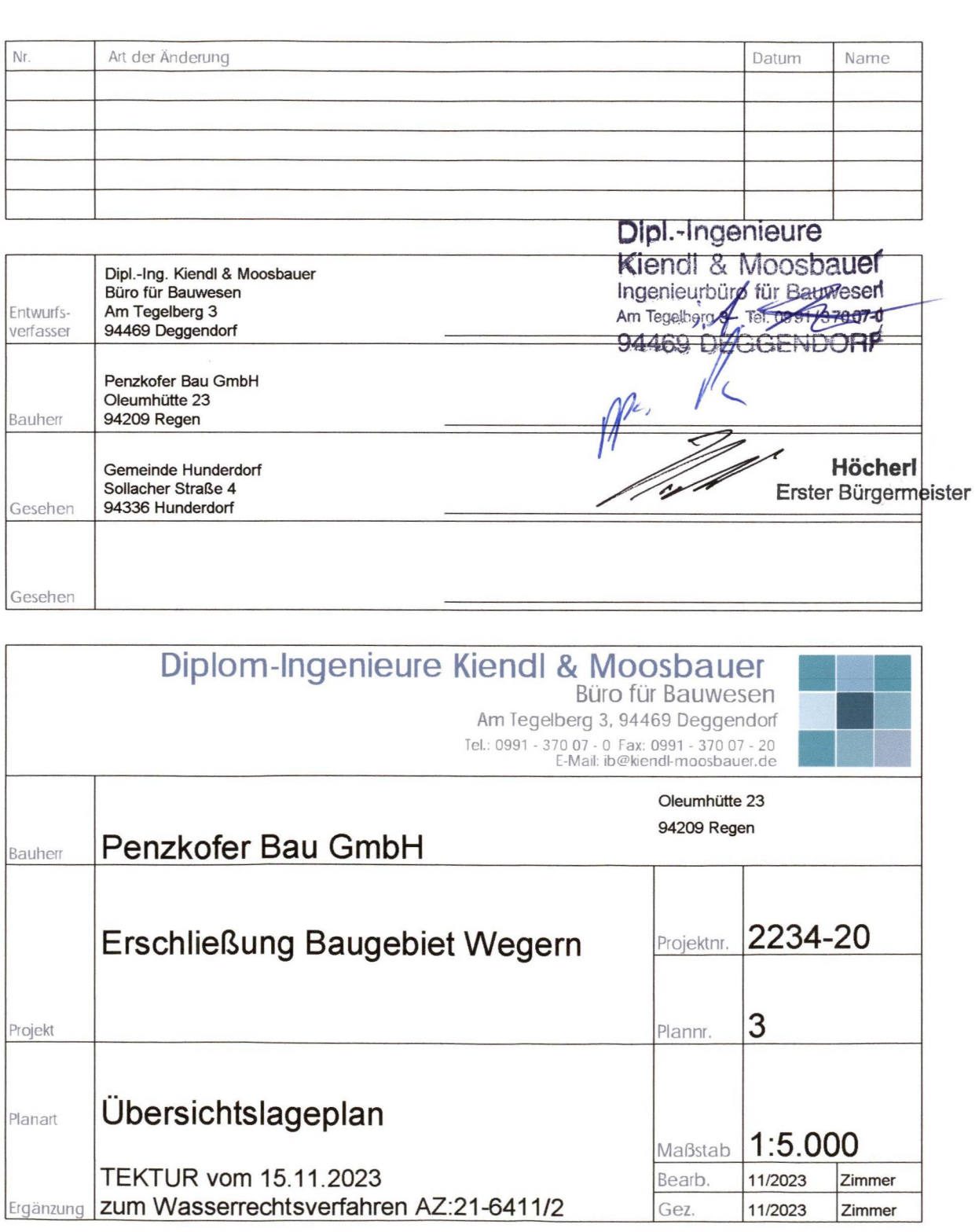

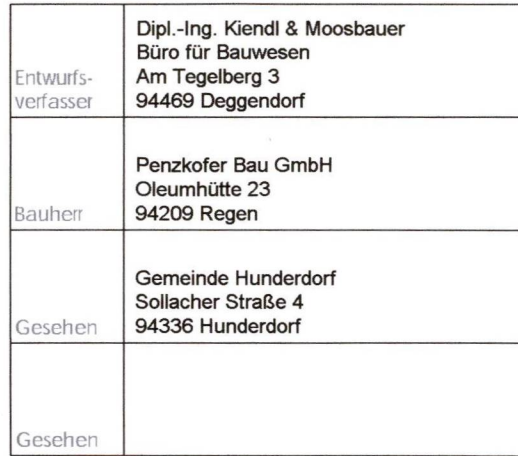

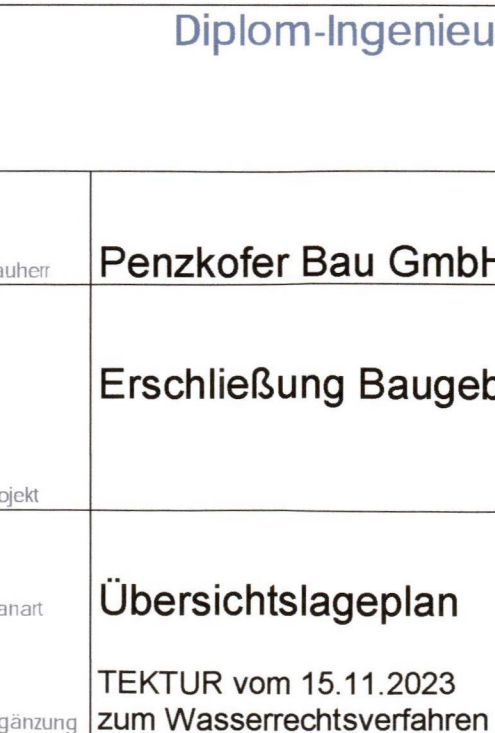

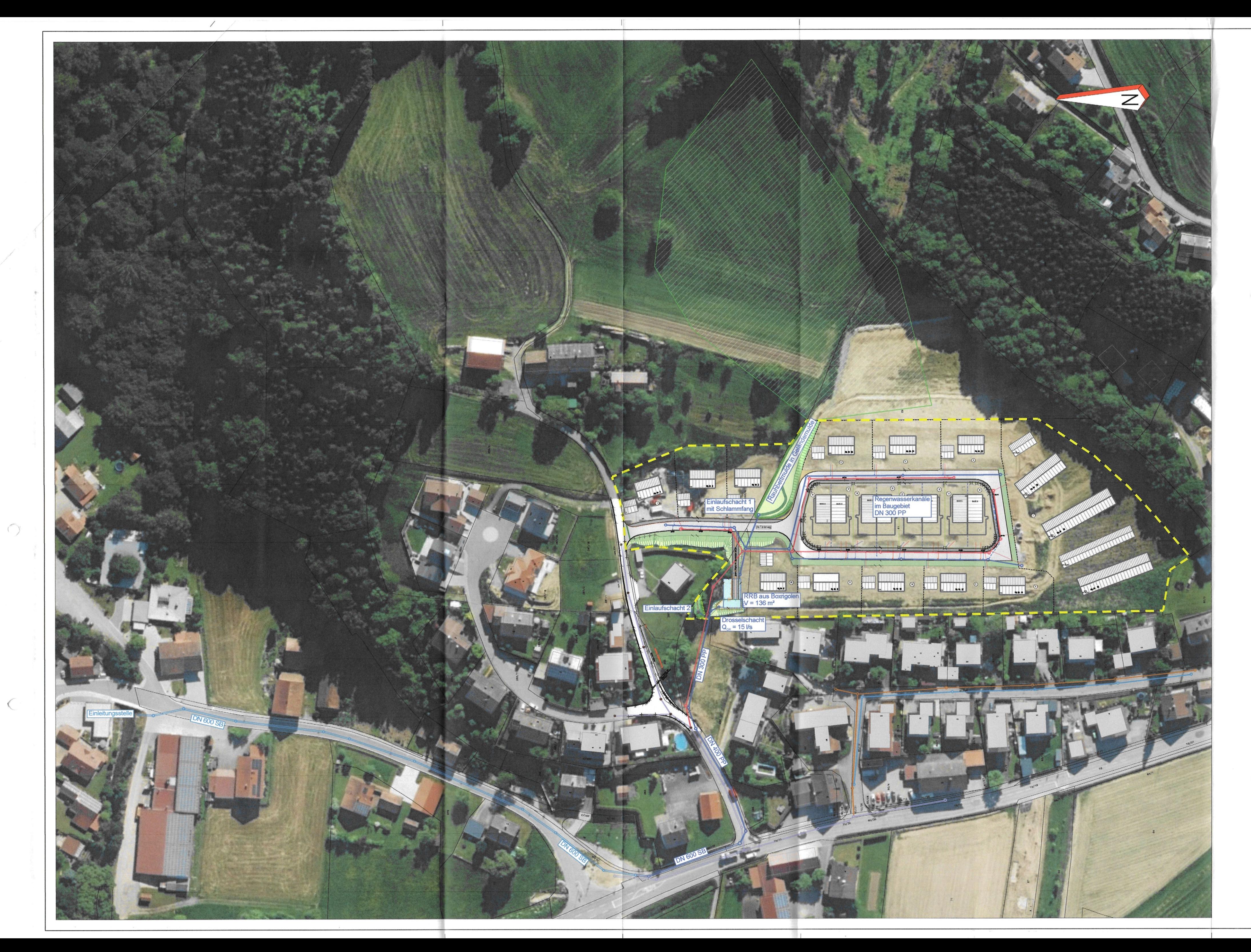

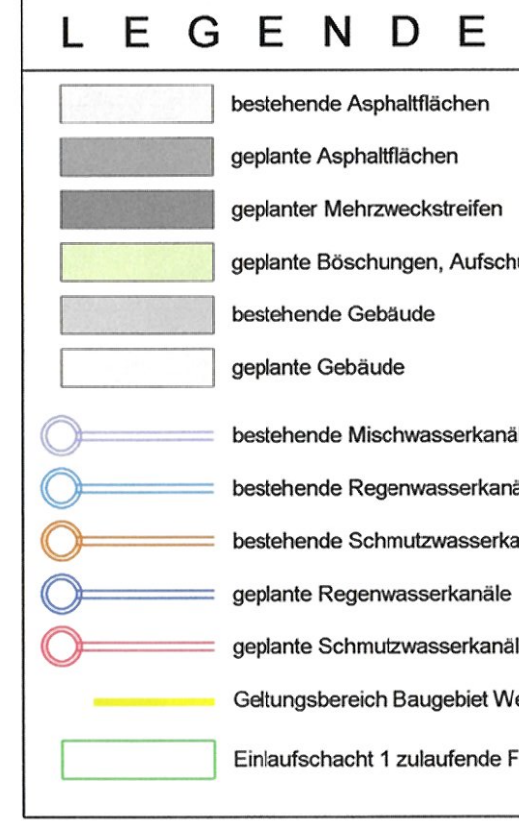

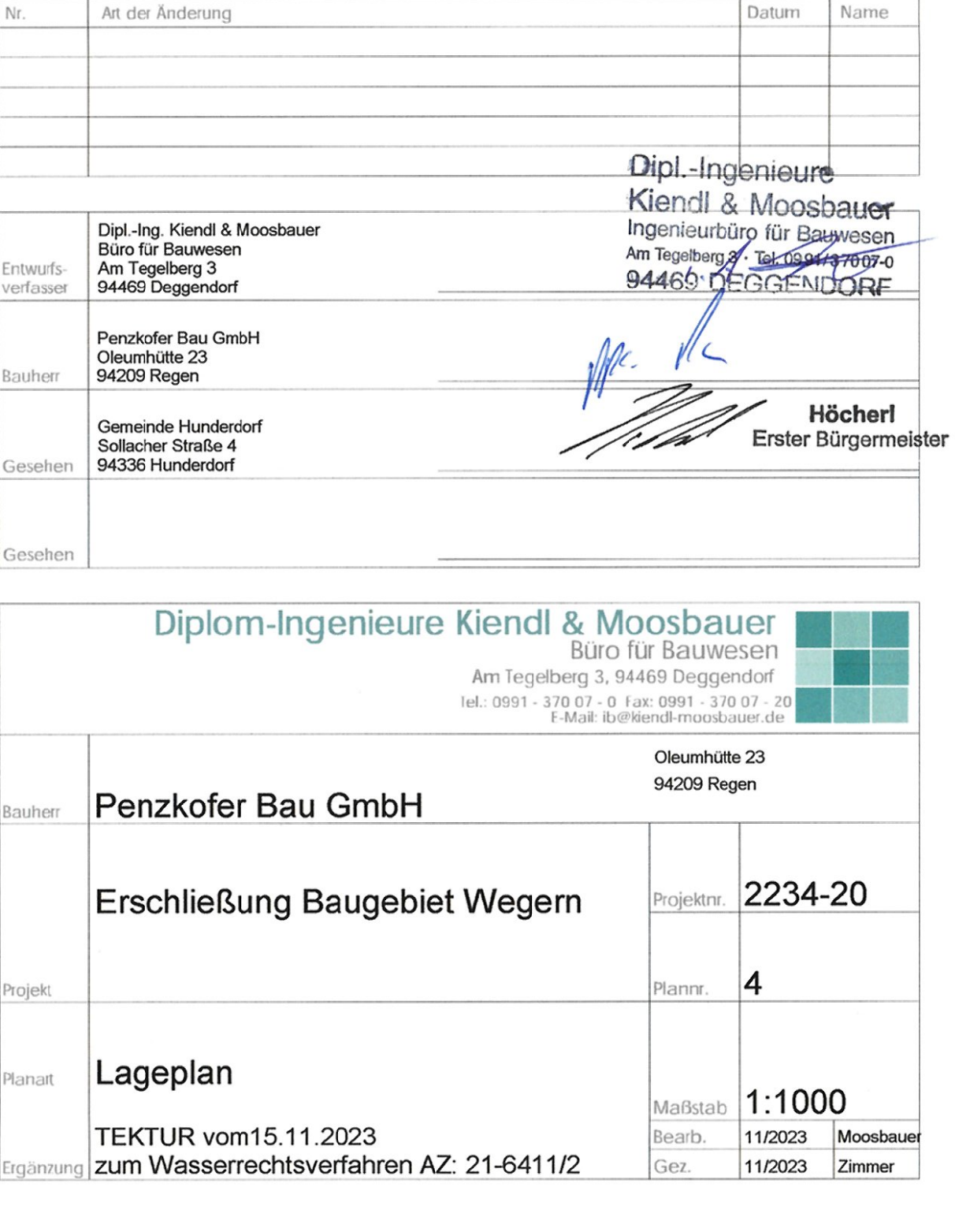

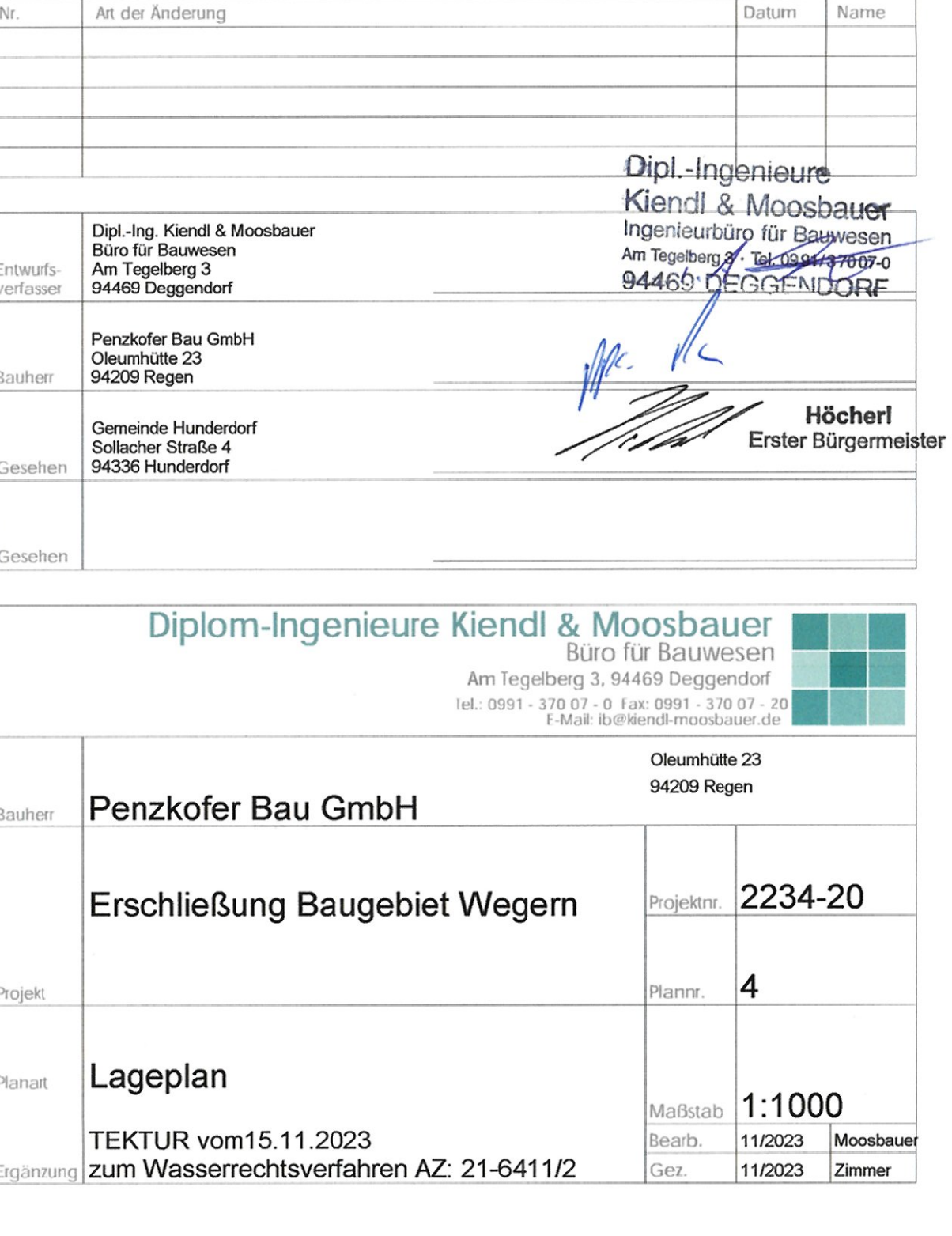

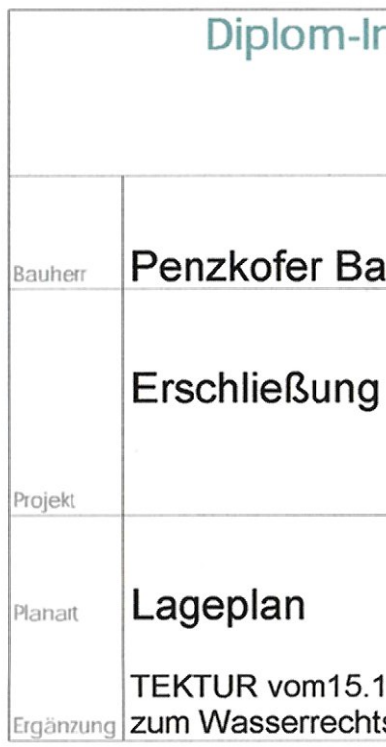

geplante Böschungen, Aufschüttung

bestehende Mischwasserkanäle

bestehende Regenwasserkanäle

bestehende Schmutzwasserkanäle

s geplante Regenwasserkanäle

s geplante Schmutzwasserkanäle

Geltungsbereich Baugebiet Wegern

Einlaufschacht 1 zulaufende Fläche

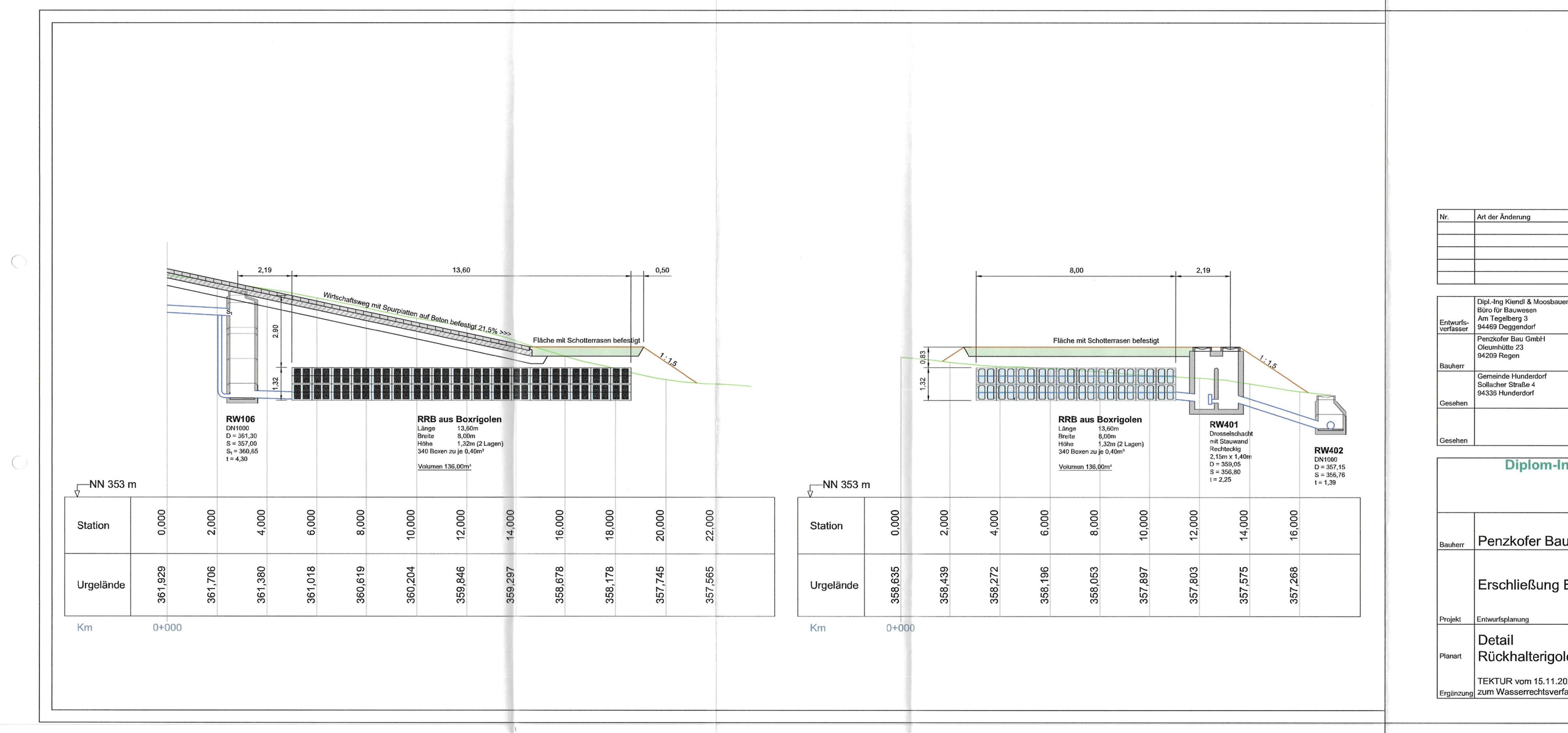

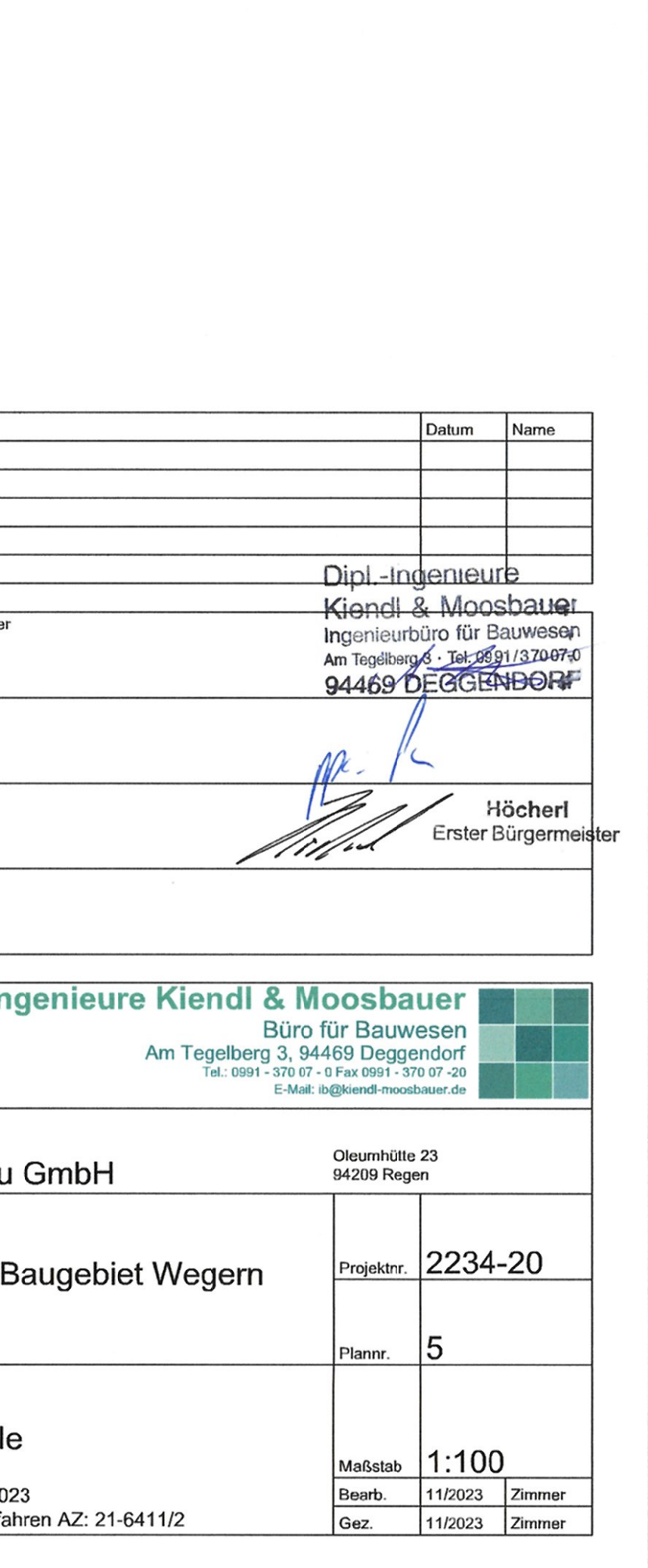

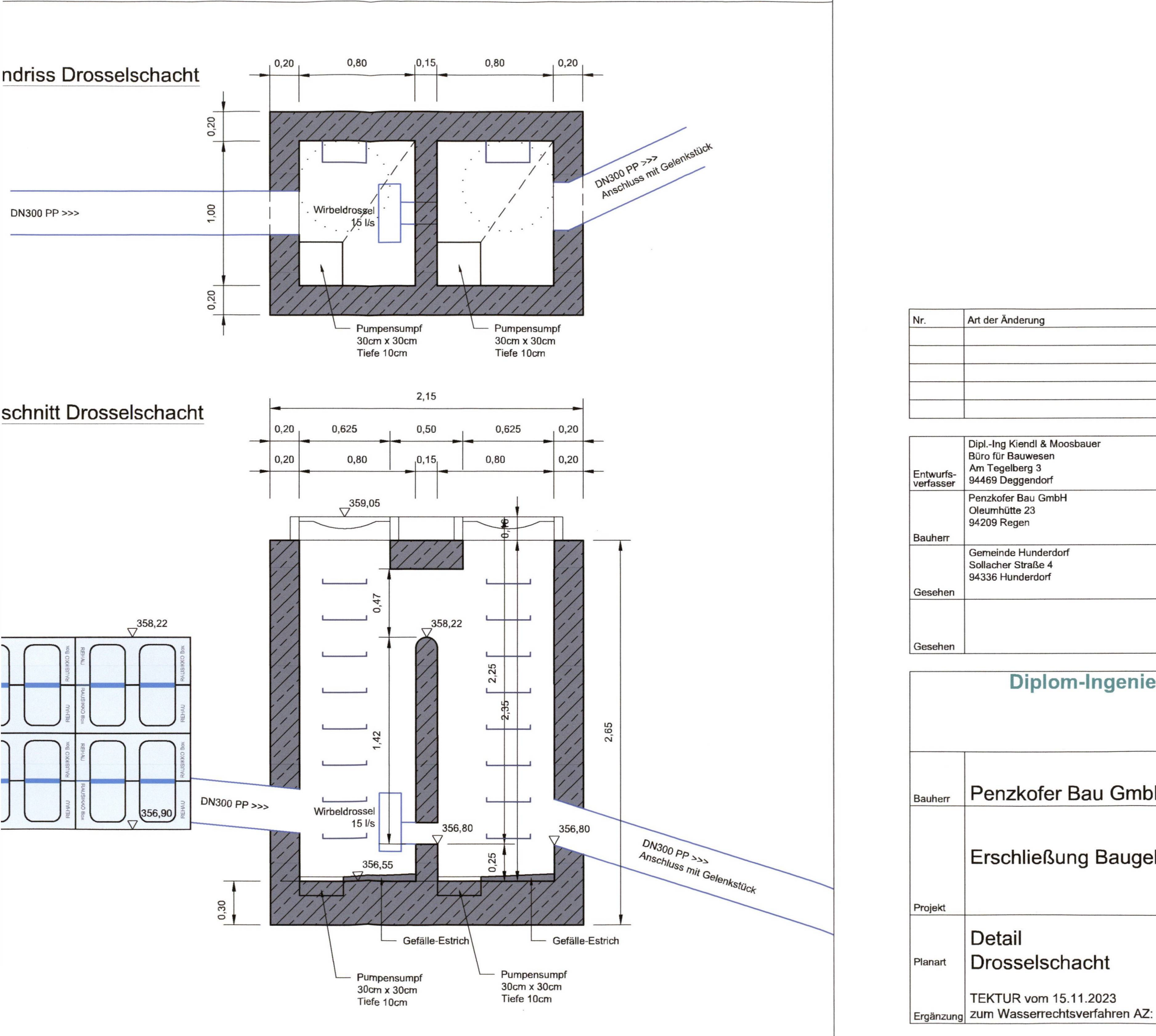

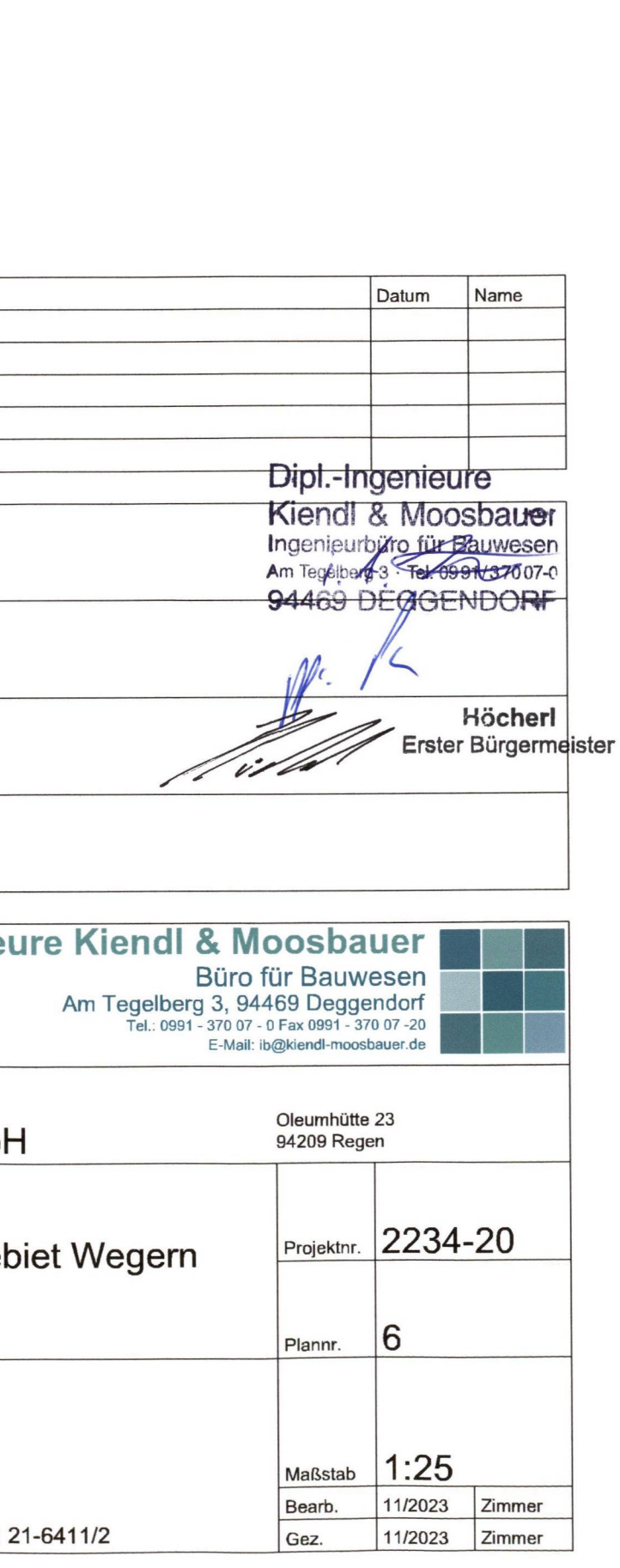

Dipl.-Ing. Kiendl & Moosbauer

Büro für Bauwesen Am Tegelberg 3 94469 Deggendorf

Tel.: 0091 / 37007-0 mail: ib@kiendl-moosbauer.de

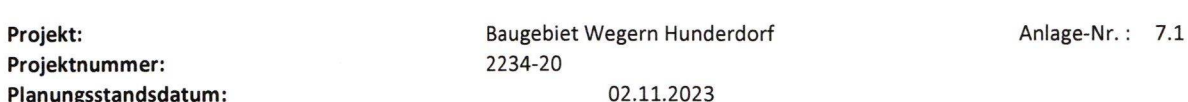

#### Flächenermittlung Baugebiet Wegern

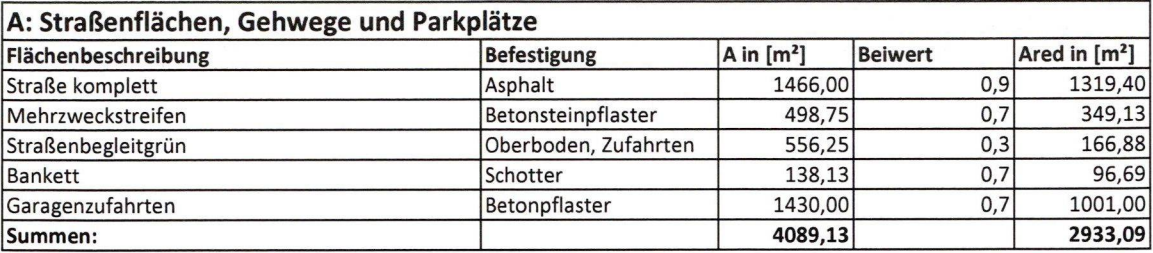

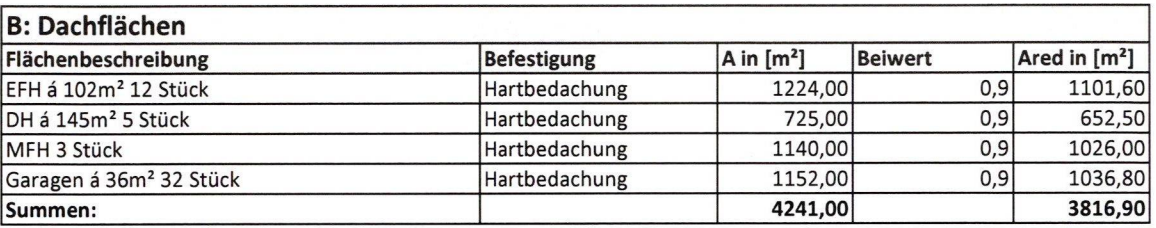

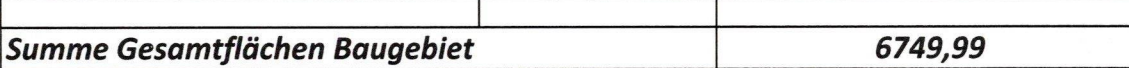

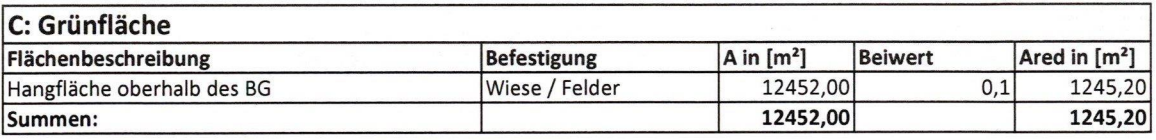

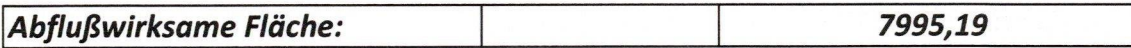

**TEKTUR vom 15.11.2023** zum Wasserrechtsverfahren AZ: 21-6411/2 Anlage 7.1

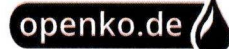

### Starkniederschlagshöhen und -spenden gemäß KOSTRA-DWD-2020

# Rasterfeld 184184

(Zeile 184, Spalte 184)

TEKTUR vom 15.11.2023 zum Wasserrechtsverfahren AZ: 21-6411/2 Anlage 7.2

#### Regenspende und Bemessungsniederschlagswerte in Abhängigkeit von Wiederkehrzeit T und Dauerstufe D

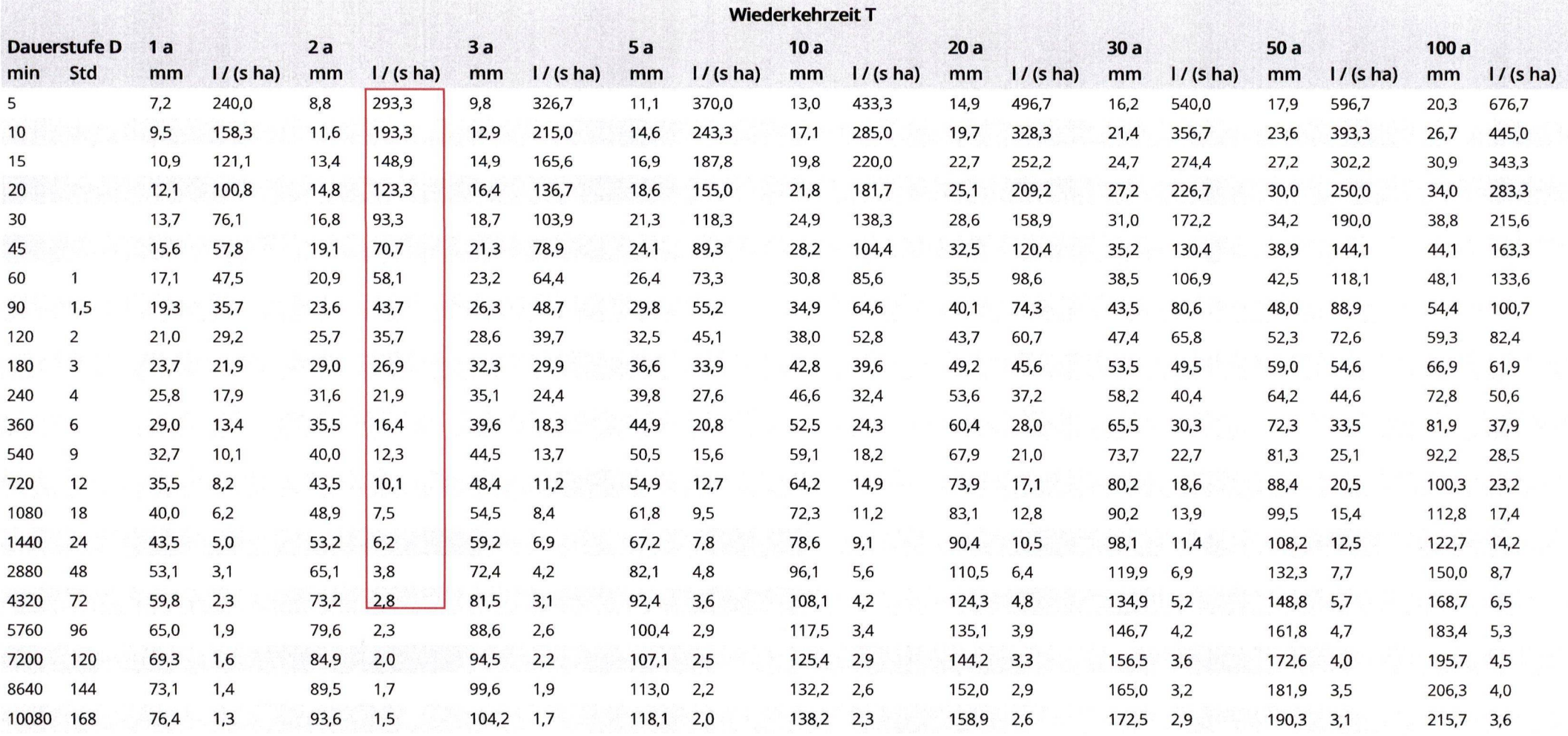

Seite 1 von 3

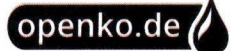

### Starkniederschlagshöhen und -spenden gemäß KOSTRA-DWD-2020

# Rasterfeld 184184

(Zeile 184, Spalte 184)

Örtliche Unsicherheiten in Abhängigkeit von Wiederkehrzeit T und Dauerstufe D

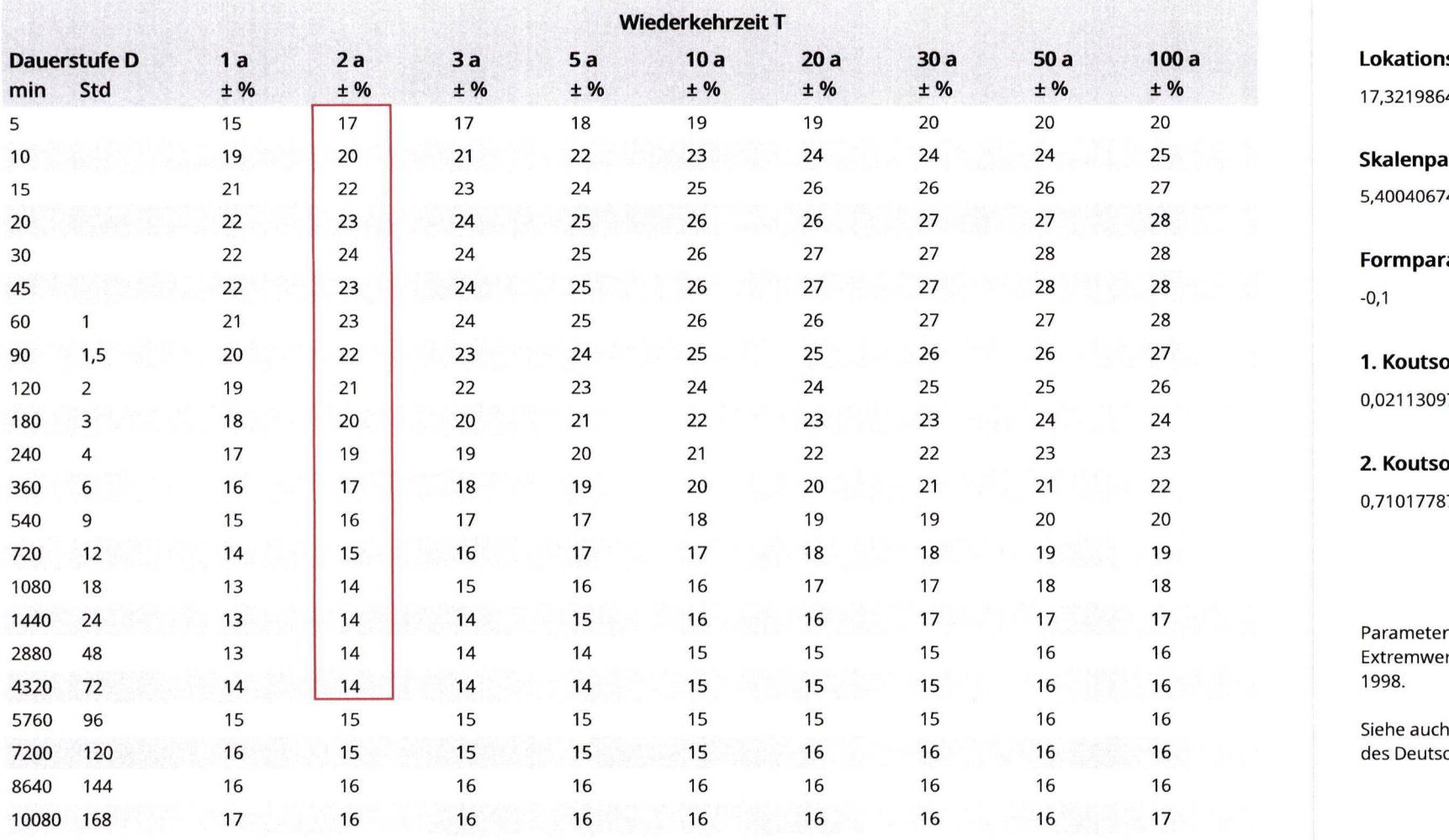

Parameter für abweichende T und D

sparameter  $\xi$  (Xi) 42 arameter α (Alpha)

 $\overline{4}$ 

rameter к (Карра)

oyiannis-Parameter θ (Theta)  $\overline{7}$ 

oyiannis-Parameter η (Eta)  $\overline{7}$ 

für dauerstufenübergreifende rtschätzung nach KOUTSOYIANNIS et al.

Anwendungshilfe zu KOSTRA-DWD-2020 chen Wetterdienstes.

Seite 2 von 3

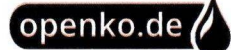

### Starkniederschlagshöhen und -spenden gemäß KOSTRA-DWD-2020

# Rasterfeld 184184

(Zeile 184, Spalte 184)

#### Übersichtskarte des Rasterfeldes 184184, M 1:100 000

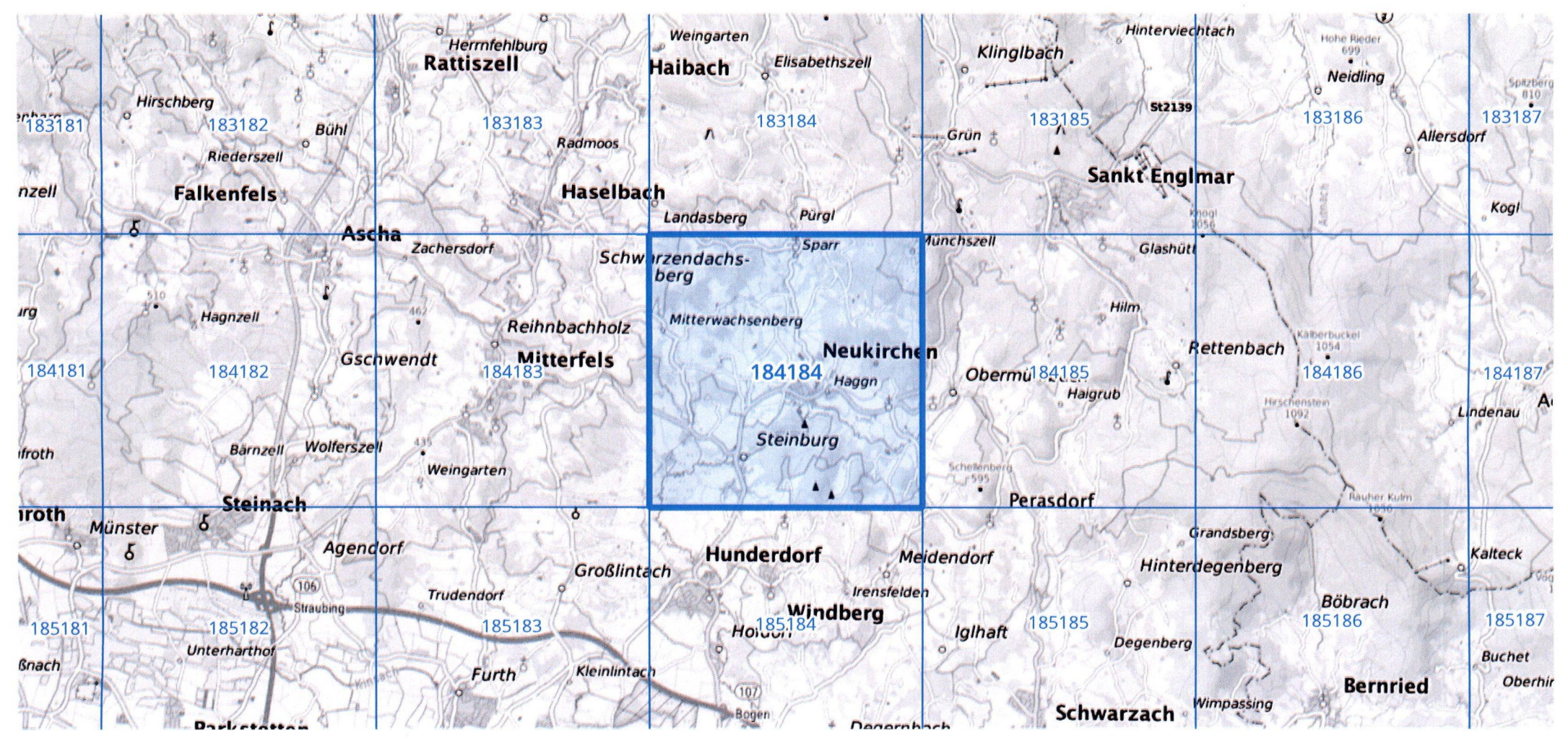

Ouelle Rasterdaten: KOSTRA-DWD-2020 des Deutschen Wetterdienstes, Stand 12/2022.

Kartendarstellung: © Bundesamt für Kartographie und Geodäsie (2023), Datenquellen: https:// sgx.geodatenzentrum.de/web\_public/gdz/datenquellen/Datenquellen\_TopPlusOpen.html

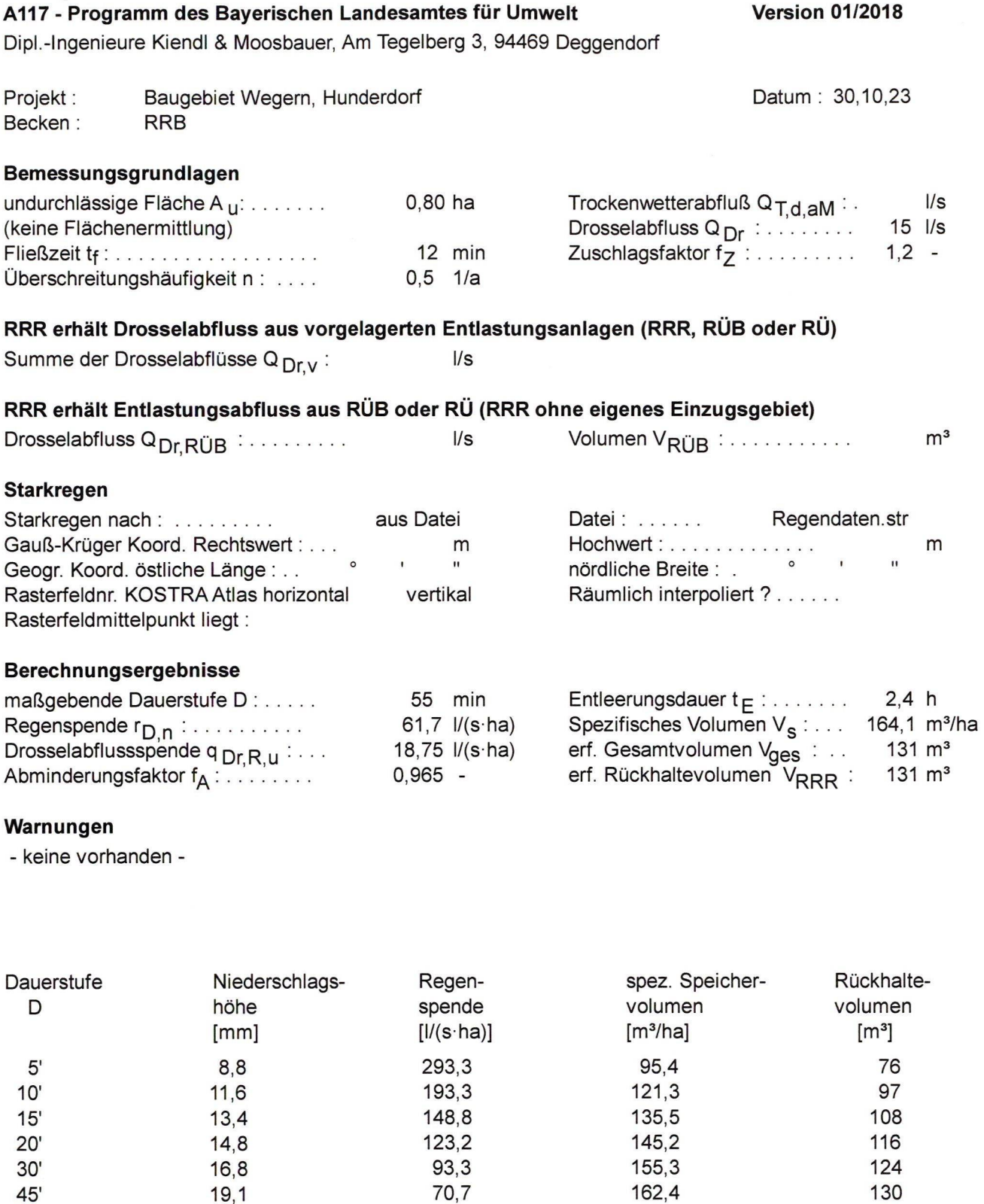

58,1

43,7

 $35,7$ 

26,9

 $21,9$ 

16,4

U:\Projekte\HUND-Penzkofer\_Bebauungsplan\_WA-Wegern(2234-20)\11 Tektur Wasserrechtsverfahren\Neue Berechn

164,0

155,9

 $141,3$ 

101,9

52,5

 $0, 0$ 

131

125

113

82

42

 $\mathbf 0$ 

TEKTUR vom 15.11.2023 zum Wasserrechtsverfahren AZ: 21-6411/2 Anlage 7.3

 $20,9$ 

 $23,6$ 

 $25,7$ 

 $29,1$ 

 $31,5$ 

 $35,4$ 

60'

 $90'$ 

 $2h = 120'$ 

 $3h = 180'$ 

 $4h = 240'$ 

 $6h = 360'$ 

#### **Version 01/2018**

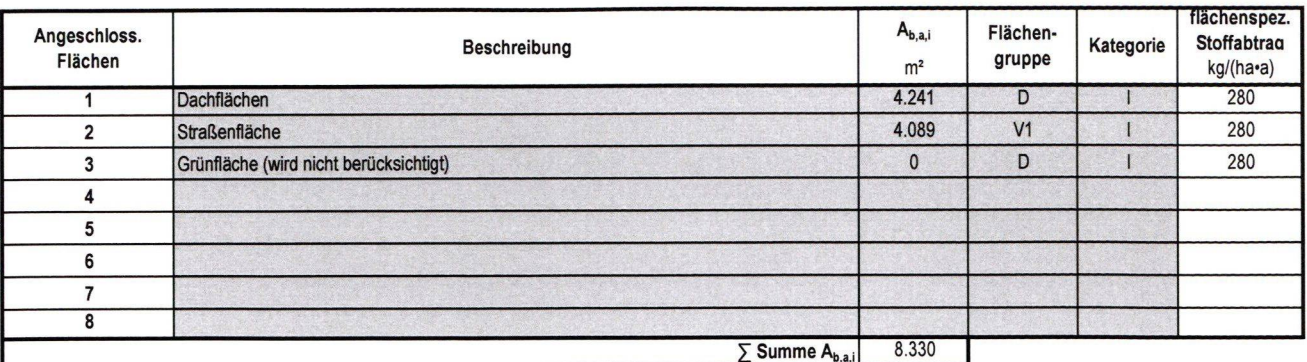

#### Bilanzierung des Stoffabtrags  $\mathsf{B}_{\mathsf{R},\mathsf{a},\mathsf{AFS63}}$ :

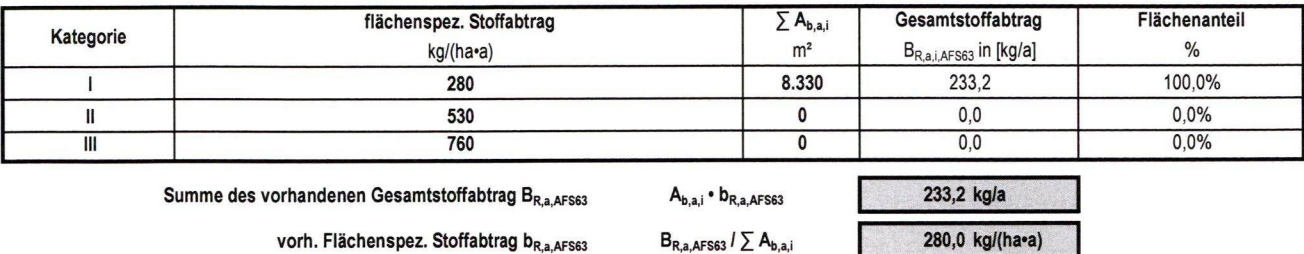

zulässiger flächenspez. Stoffaustrag AFS63 bR,e,zul,AFS63 DWA-A 102 Vorgabe 280,0 kg/(ha•a) Niederschlagswasserbehandlung erforderlich? **NEIN** 

#### Nachweisführung zur erforderlichen Reinigungsleistung

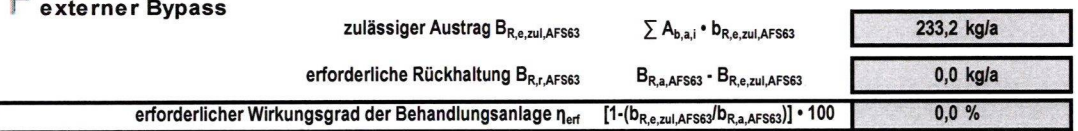

TEKTUR vom 15.11.2023 zum Wasserrechtsverfahren AZ: 21-6411/2

Anlage 7.4